## **S**5600系列交换机单备份组VRRP的配置

## **一、组网需求**:

主机A把交换机A和交换机B组成的VRRP备份组作为自己的缺省网关,访问Internet上 的主机B。正常情况下,交换机A做Master,交换机B做Backup,并且允许抢占。5 设备相关接口连接,地址使用情况如下表所示:

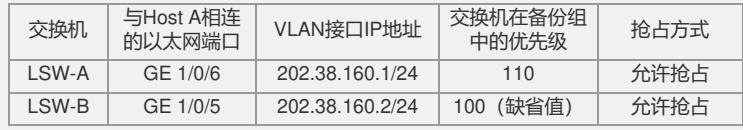

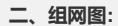

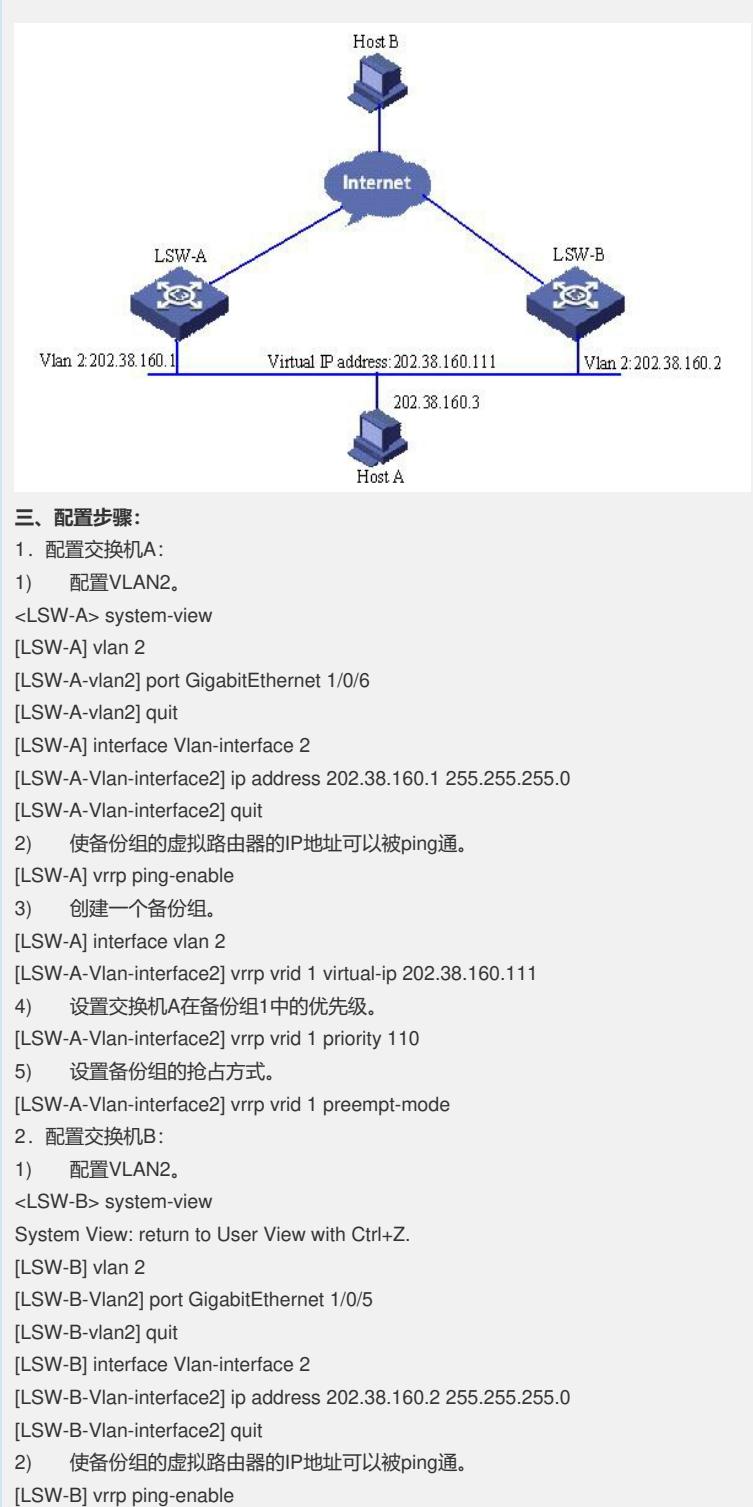

3) 创建一个备份组。 [LSW-B] interface vlan 2 [LSW-B-Vlan-interface2] vrrp vrid 1 virtual-ip 202.38.160.111 4) 设置备份组的抢占方式。 [LSW-B-Vlan-interface2] vrrp vrid 1 preempt-mode

主机A将缺省网关设为202.38.160.111。

正常情况下,交换机A行使网关的职能,当交换机A关机或出现故障,交换机B将接替 行使网关的职能。

设置抢占方式的目的是当交换机A恢复工作后,能够继续成为Master行使网关的职能

## **四、配置关键点:**

 $\overline{a}$ 

本案例还适用于H3C S3600、S3610、S5510系列交换机。